# Database Management System

Lecture 2

Relational Algebra and SQL

\* Some materials adapted from R. Ramakrishnan, J. Gehrke

### Today's Agenda

- Relational Algebra
- Complex SQL

# Relational Algebra

### Relational DB and Algebra

• SQL

- Relational Algebra
- Practical definition of relational DB Mathematical definition of Relational DB
	- Operates on Tables (bags)
- Operations
	- Keywords
	- Statements: SELECT, FROM, WHERE,...
- Operates on Relations (Sets)
- Operations
	- set-based operations
	- Intersection, Union,...

- The default is to produce a bag of rows as a query result
- Want a set, use DISTINCT

### Describing a relational DB mathematically

#### • Two ingredients

- A relation is a set of tuples
- Define query operators as a set functions

### Recap: Cross product with Set

- Let  $A = \{a, b, c\}$  and  $B = \{1, 2\}$
- Cross product in set theory is defined as ordered pairs (2-tuples) where each pair consists of an element from A and B

$$
A \times B = \{(a, 1), (b, 1), (c, 1), (a, 2), (b, 2), (c, 2)\}
$$

• How about A = {a, b, c}, B = {1, 2}, and C = { $\alpha$ ,  $\beta$ }?

### Defining Relations

Person(name, salary, num, status) name  $=$  {all possible strings of 30 characters} salary =  $\{$ real numbers between 0 and 100,000,000 $\}$ num =  $\{integer\ between\ 0\ and\ 9999\}$ status =  $\{$ "a", "b" $\}$ 

- Any instance of the relation is always a subset  $(\subseteq)$  of attributes
	- name x sal x num x status

- Each relation instance is a subset of the cross product of its domains
- one element of a relation is called tuple
- A relation is always a set by definition

$$
A = \{1, 3, 5, 7\} \qquad B = \{1, 2, 3, 4\}
$$

- What do these return?
	- A ∩ B
	- A ∪ B
	- $\bullet$  A B
	- $A \times B$

$$
A = \{1, 3, 5, 7\} \qquad B = \{1, 2, 3, 4\}
$$

• Introducing new operators

(C for condition, L for attribute list, R for renaming specification)

- $A \bowtie_{c} B$
- $A \div B$
- $\sigma_c(A)$
- $\pi$ <sub>L</sub>(A)
- $\rho_R(A)$

### Relational Algebra as a Query Language

- We don't normally use relational algebra directly
	- Products don't allow you to write relational algebra queries
- But, it is used internally in a DBMS to represent a query plan
- It is also often used in theoretical work on databases
	- (although fragments of first order logic are frequently used as well ...)

### Relational Algebra Queries w/out Operators

• What does the following SQL query return?

SELECT<sup>\*</sup> FROM Student; **Student** John Cusack Will Smith Student

• Answer: Student

(It is called identity function)

- A relation name by itself is a valid relational algebra query
- Listing the relation name just returns the tuples in the relation

### Relational Algebra: Selection operator  $(\sigma)$

Account

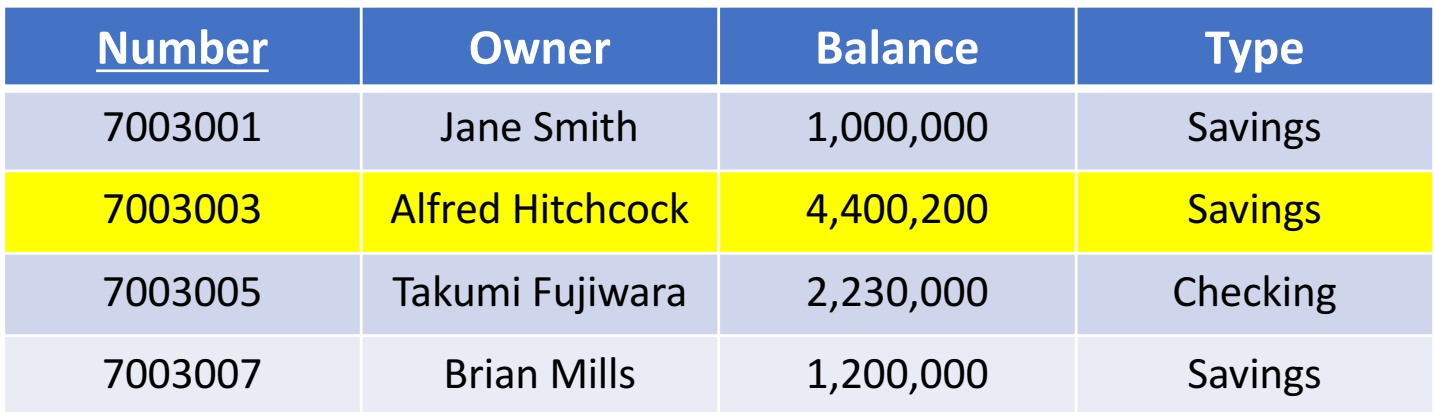

• The relational algebra query

 $\sigma$ <sub>Balance</sub><3000</sub> (Account)

• Is similar to the SQL query

SELECT<sup>\*</sup> **FROM Account** WHERE Balance < 3,000,000;

### Relational Algebra: Selection operator  $(\sigma)$

• Select  $(\sigma)$  is a unary operator:

 $\sigma: R \to R$ 

• It is always applied to a single relation

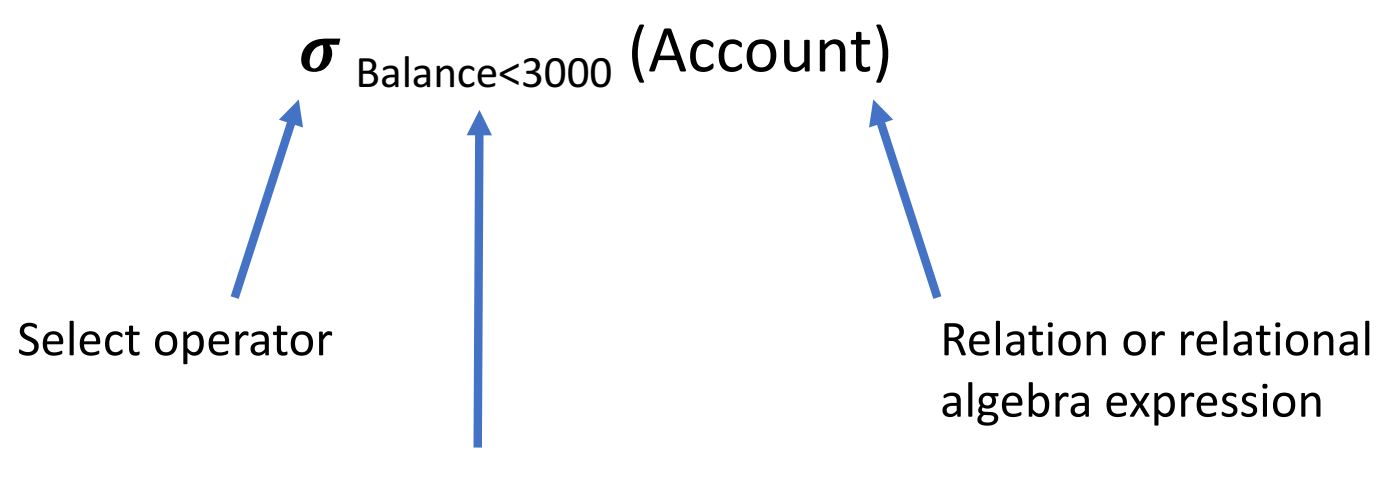

the predicate (condition) Attribute Comparator (≥, >, =, ≠, <, ≤) Attribute|Constant

### Exercises

- $\sigma$  Balance<3,000,000 (Account)
- $\sigma$  Number<7003005 (Account)
- $\sigma$  Balance=Number (Account)
- $\sigma$  Type="checking" ( $\sigma$  Balance<3,000,000 (Account))

#### Account

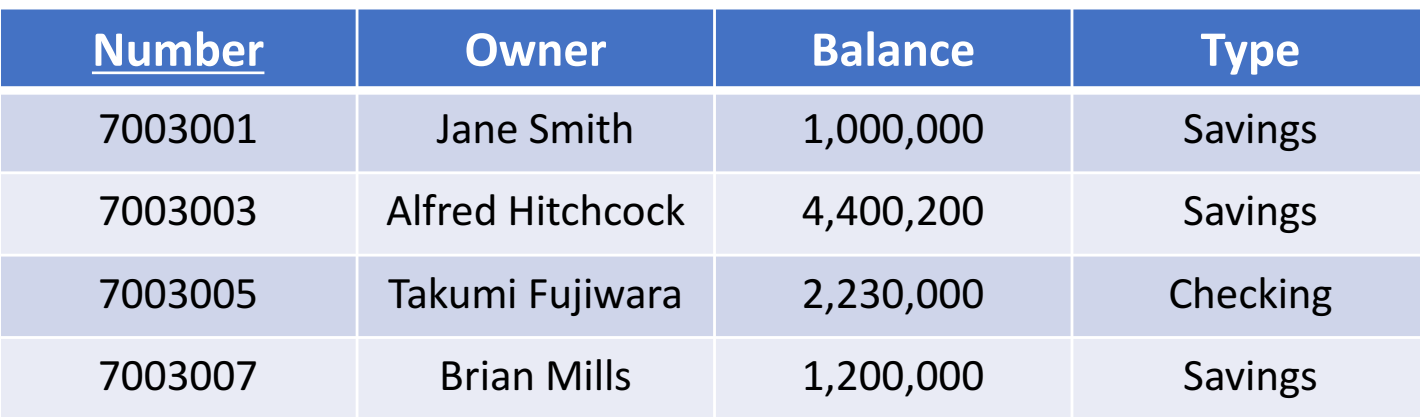

### Relational Algebra: Projection Operator( $\pi$ )

#### Account

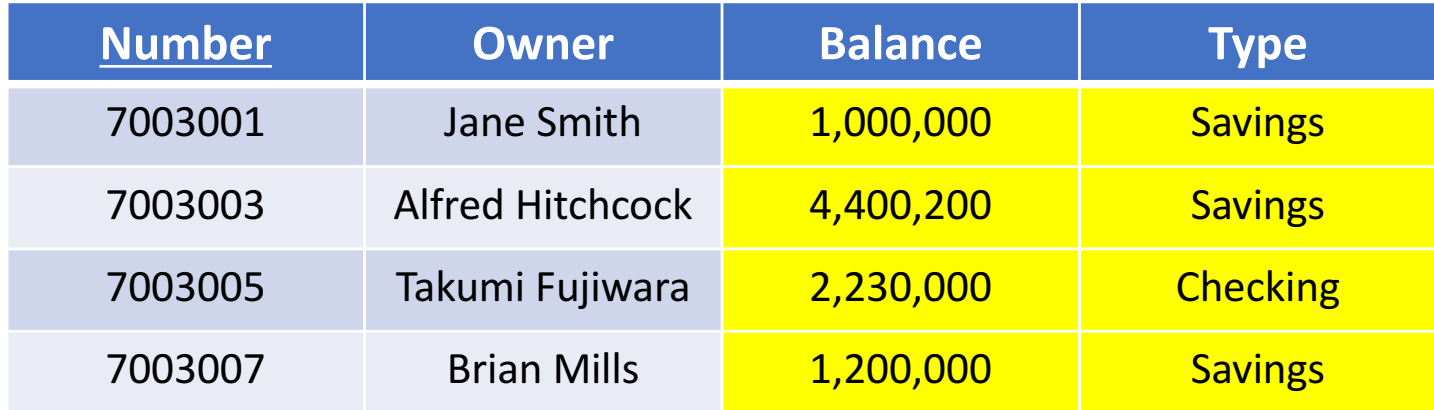

• The relational algebra query:

 $\pi$  Number, Owner (Account)

• Is similar to the SQL query

**SELECT Number, Owner** FROM Account;

### Relational Algebra: Projection operator  $(\pi)$

• Projection  $(\pi)$  is a unary operator:

 $\pi: \mathsf{R} \to \mathsf{R}$ 

• It is always applied to a single relation

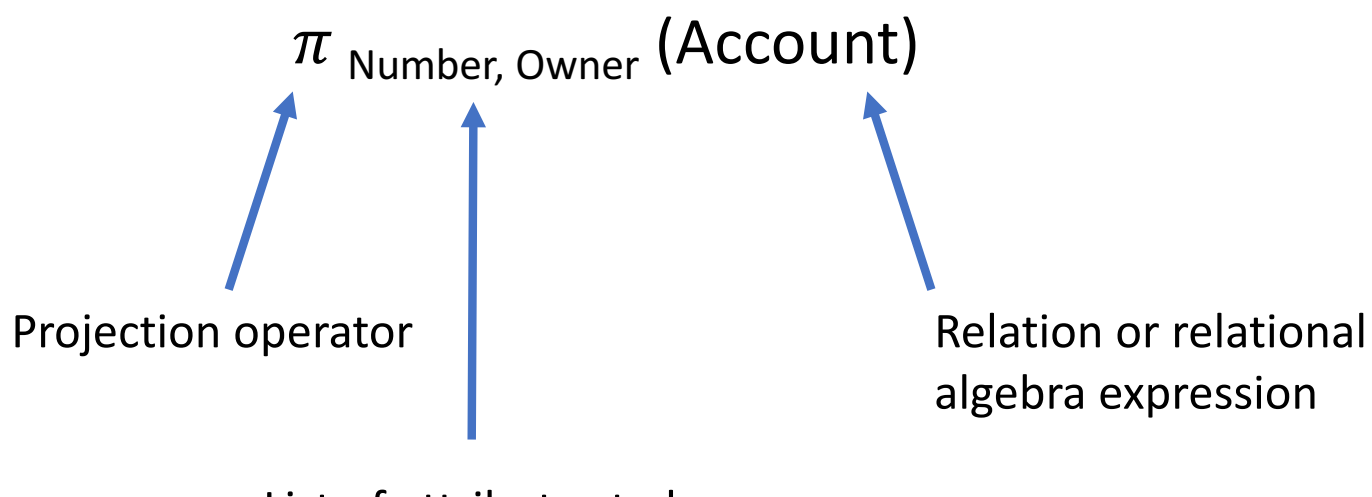

List of attributes to keep

### Example

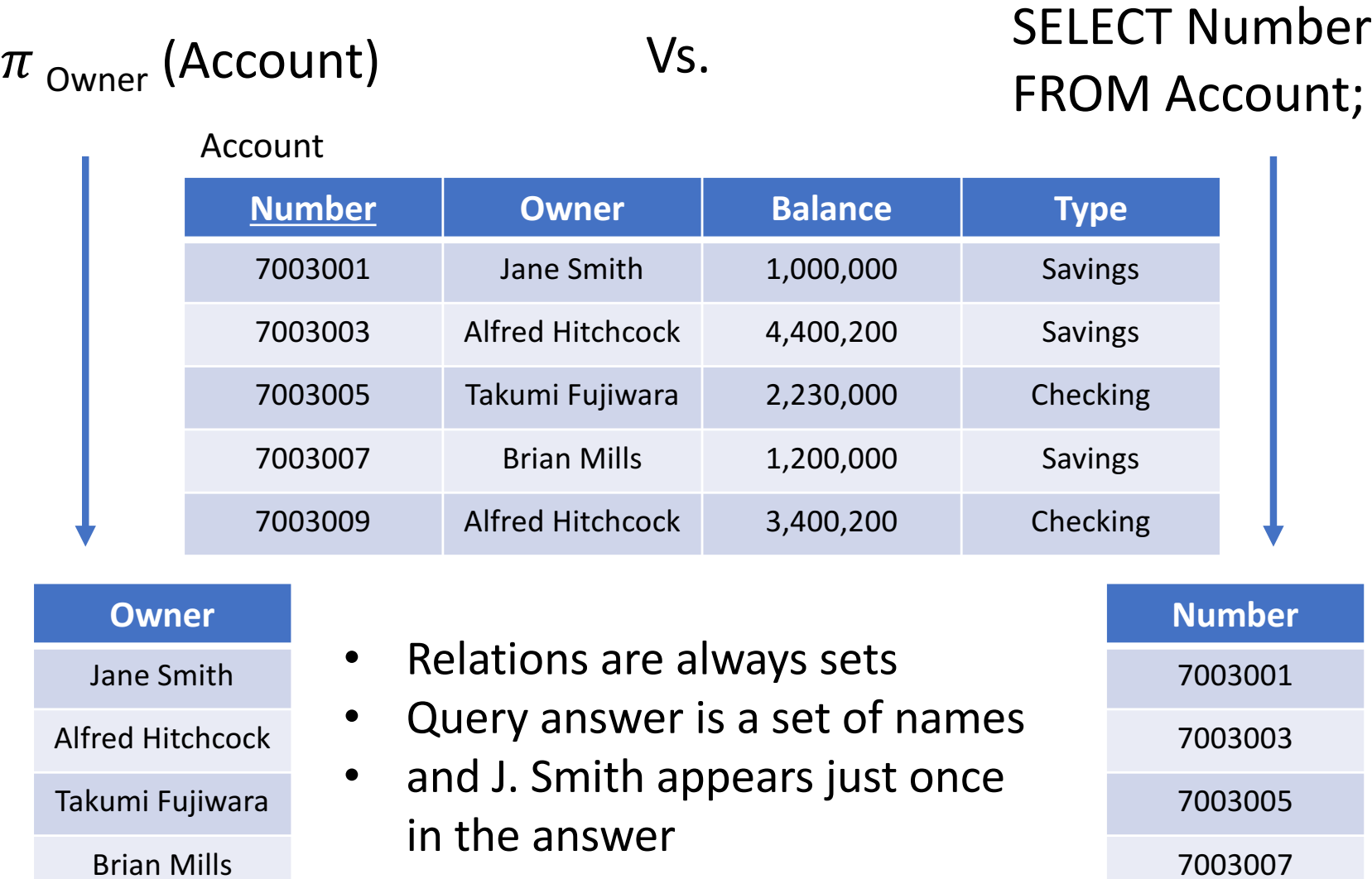

Database Management System and the state of the state of the state of the state of the state of the state of the state of the state of the state of the state of the state of the state of the state of the state of the state

7003009

### Combining Select and Project

• Are any of these equivalent ?

$$
\pi_{\text{Owner}}(\sigma_{\text{Balance} < 3,000,000} \text{(Account)})
$$
\n
$$
\sigma_{\text{Balance} < 3,000,000}(\pi_{\text{Owner, Balance}} \text{(Account)})
$$
\n
$$
\pi_{\text{Owner}}(\sigma_{\text{Balance} < 3,000,000}(\pi_{\text{Owner, Balance}} \text{(Account)}))
$$
\n
$$
\sigma_{\text{Type} = \text{"checking"}} (\sigma_{\text{Balance} < 3,000,000}(\pi_{\text{Owner, Balance}} \text{(Account)}))
$$

#### Account

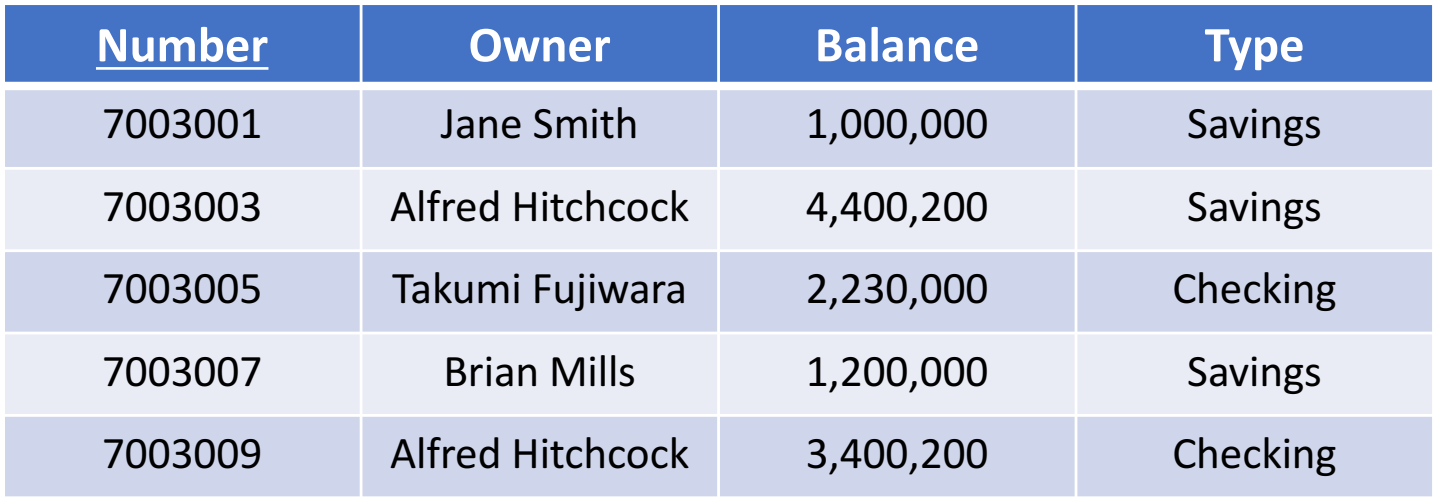

### Relational Algebra: Cross Product operator (x)

- Used in the basic definition of a relation
	- "An instance of a relation is a subset of the cross product of its domains"

• Is also an operator in the relational algebra

### Example

Toachor

• Suppose we have following two relations

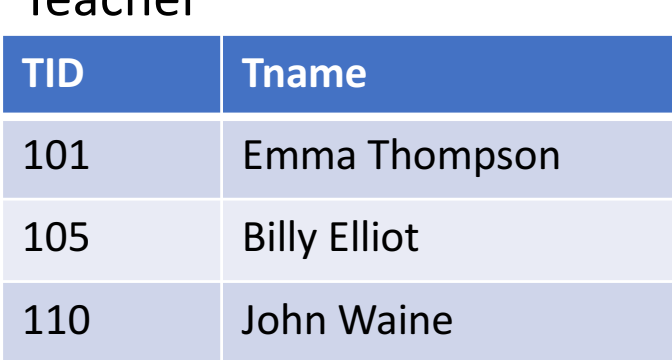

### Teacher(TID, Tname) Course(CID, Cname)

#### Course

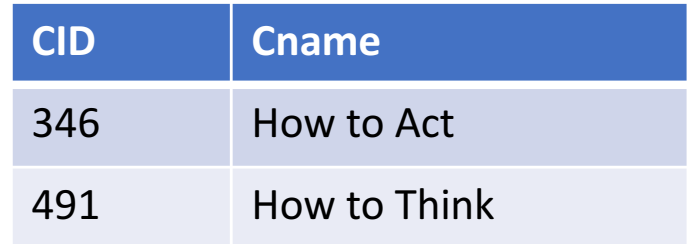

### • The cross product produces every possible combinations of teacher and courses

#### Teacher X Course SELECT \* FROM Teacher, Course;

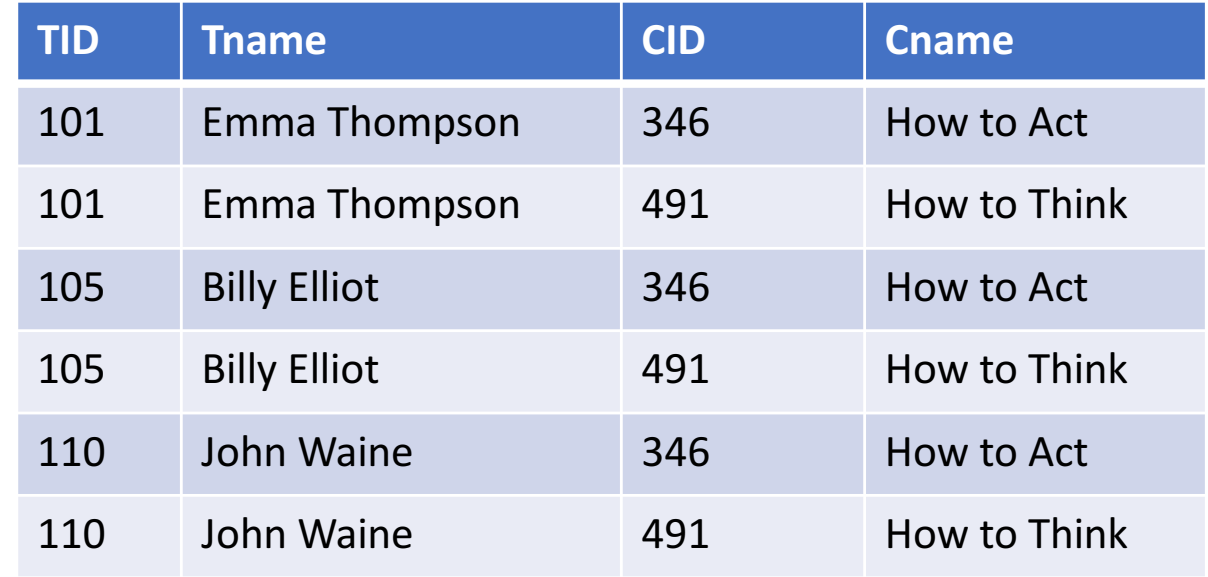

### Relational Algebra: Join operator (M)

• Join () is a binary operator

 $M: R \times R \rightarrow R$ 

• It is always applied to a two relations and returns one

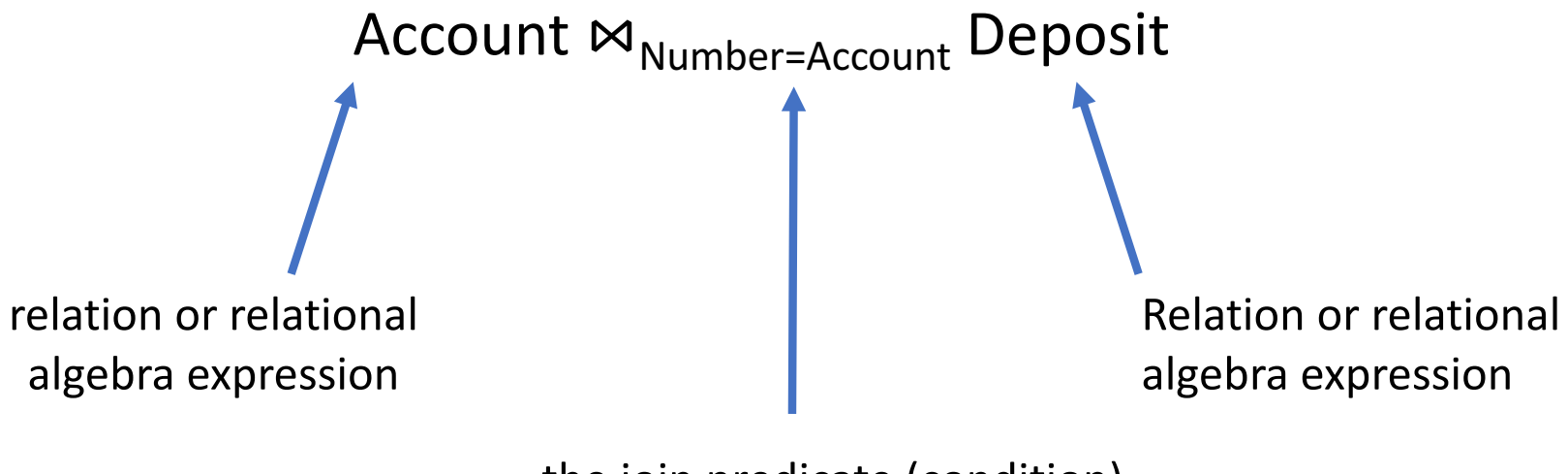

the join predicate (condition) Attribute comparator( $\geq$ ,  $\geq$ ,  $\equiv$ ,  $\neq$ ,  $\leq$ ) Attribute

### Relational Algebra: Join operator (M)

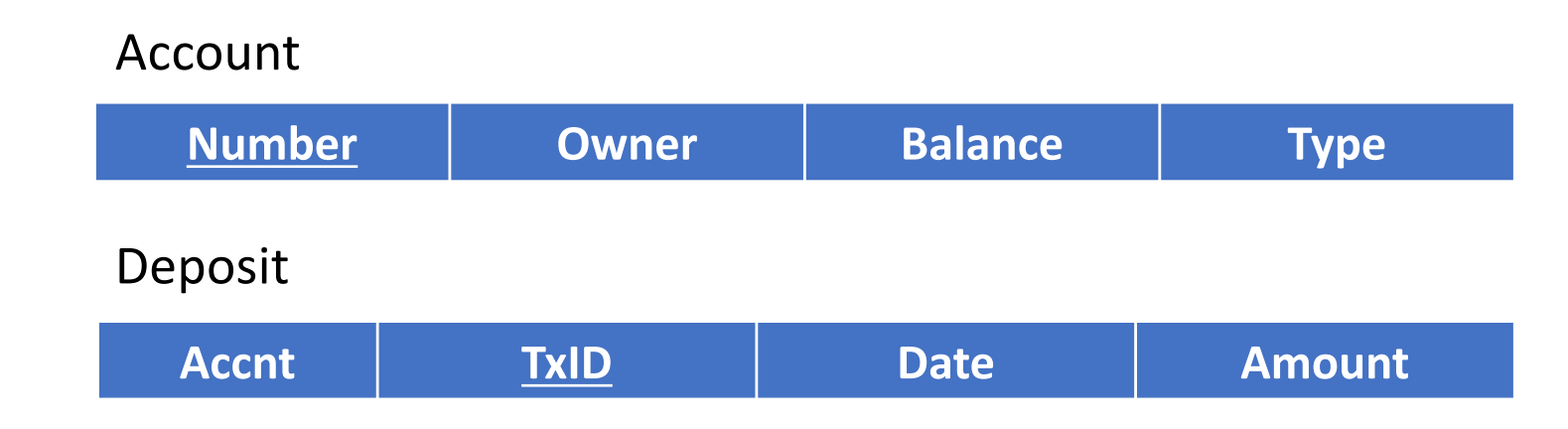

• The relational algebra query

$$
\text{Account} \Join_{\text{Number}=\text{Accnt}} (\text{Deposit})
$$

• is equivalent to

$$
\boldsymbol{\sigma}_{\text{Number}=\text{Accnt}} \text{ (Account} \times \text{Deposit)}
$$

### Relational Algebra: Join operator (M)

• The join operator is defined for convenience

$$
R1 \bowtie_{a1=a2} R2 \equiv \sigma_{a1=a2} (R1 \times R2)
$$

• Any query with a join can always be rewritten into cross product followed by selection

### Notes on Join

• Each simple Boolean predicate in the join condition must compare an attribute from one relation to an attribute in the other relation

Account  $\bowtie$  Number = Account  $\land$  type = "checking" Deposit

• type="checking" is not a join condition

• if you have a join with NO condition, then it is just a cross product

### Examples

#### S instance of Student

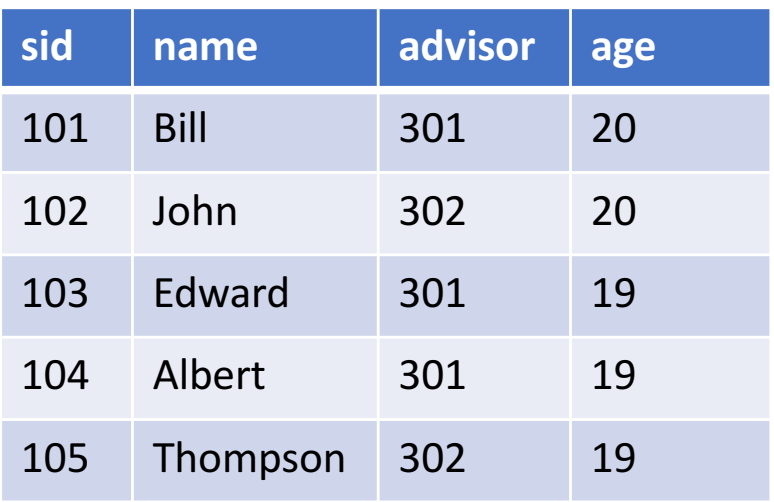

#### F instance of Faculty

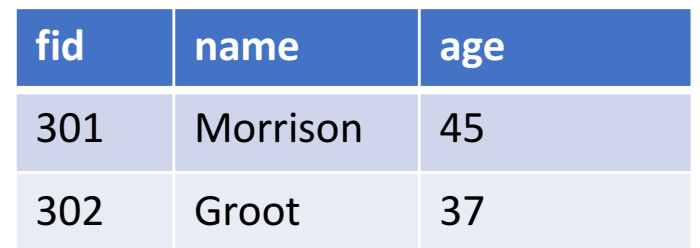

- S  $\bowtie$  advisor=fid  $(F)$
- $S \bowtie_{S \cdot \text{age} < F \cdot \text{age}} (F)$
- The most common join is called a equi-join (for equality condition)

$$
R1 \bowtie_{A1 = A2} R2
$$

**SELECT DISTINCT attributes FROM T1, T2, ...** WHERE conditions

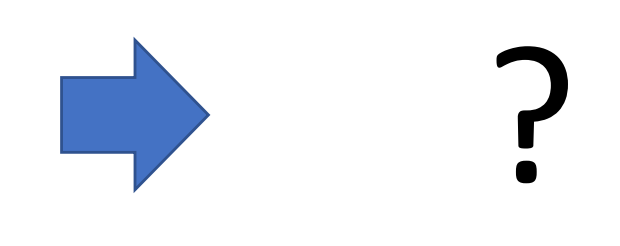

• SELECT-FROM-WHERE queries are sometimes described as equivalent to the Select-Project-Join (SPJ) subset of relational algebra

# Complex SQL

### More SQL query constructs

- 1. SELECT …
- FROM … 2.
- WHERE 3. …

(SELECT ... FROM ... WHERE ...)

UNION 4. (SELECT ... FROM ... WHERE ...)

- 1. Extensions: SUM, COUNT, MIN, AVG, etc.
- 2. Extensions include various kinds of JOINs
- 3. Additional comparators, e.g. EXISTS, IN, ANY
- 4. Operators that takes two or more complete SQL queries as arguments, e.g., UNION and INTERSECT

- ORDER BY …
- 5. GROUP BY HAVING … …

5. Several additional clauses, e.g., ORDER BY, GROUP BY, and HAVING

- 1. SELECT …
- 2. FROM …
- WHERE 3. …
- 1. Extensions: SUM, COUNT, MIN, AVG, etc.
- 2. Extensions include various kinds of JOINs
- 3. Additional comparators, e.g. EXISTS, IN, ANY

(SELECT ... FROM ... WHERE ...) 4. UNION

(SELECT ... FROM ... WHERE ...)

4. Operators that takes two or more complete SQL queries as arguments, e.g., UNION and **INTERSECT** 

- ORDER BY …
- 5. GROUP BY **HAVING** … …

5. Several additional clauses, e.g., ORDER BY, GROUP BY, and HAVING

### Sample Database

• Let's consider the following DB for the examples

Customer(Number, Name, Address, Crating, Camount, Cbalance, Salesperson)

> foreign key customer.Salesperson ->Salesperson.Number

Salesperson(Number, Name, Address, Office)

• We are going to other DBs time to time

### SELECT (1/4)

• Aggregate Operators: COUNT, SUM, MIN, MAX, and AVG

SELECT MIN(Cbalnace), MAX(Cbalance), AVG(Cbalance) FROM Customer;

SELECT MIN(Cbalnace), MAX(Cbalance), AVG(Cbalance) FROM Customer WHERE age  $>$  35;

- If one aggregate operator appears in the SELECT clause
	- ALL OF THE ENTRIES in the select clause MUST BE AN AGGREGATE OPERATOR
	- Unless the query includes a GROUP BY clause (more on later)

### Stop to think

- What would/should the query result be?
- Is it allowed?

SELECT Name, Crating, AVG(Cbalance) FROM Customer;

## SELECT (2/4)

• What is the difference between these two queries?

SELECT COUNT(Name) FROM Customer; **SELECT DISTINCT Name** FROM Customer;  $Vs$ .

- When will these two queries return the same answer?
	- or what are the conditions for it to happen

## SELECT (3/4)

- What is the implication of using DISTINCT
	- When computing the SUM or AVG of an attribute? SUM(DISTINCT(AGE)) Vs. SUM(age)

• When computing the MIN or MAX of an attribute? MIN(DISTINCT(AGE)) Vs. MIN(age)

### SELECT (4/4)

• SELECT clause list can also include simple arithmetic expressions using  $+,-,*,/$ 

### SELECT (Camount – Cbalance) AS AvailableCredit, Name **FROM Customer** WHERE Camount  $> 0$

- 1. SELECT FROM … … 2.
- WHERE 3. …
- 1. Extensions: SUM, COUNT, MIN, AVG, etc.
- 2. Extensions include various kinds of JOINs
- 3. Additional comparators, e.g. EXISTS, IN, ANY

(SELECT ... FROM ... WHERE ...) 4. UNION

(SELECT ... FROM ... WHERE ...)

4. Operators that takes two or more complete SQL queries as arguments, e.g., UNION and **INTERSECT** 

- ORDER BY …
- 5. GROUP BY **HAVING** … …

5. Several additional clauses, e.g., ORDER BY, GROUP BY, and HAVING
## FROM: Syntactic Sugars and new operators

- There are a number of join types that can be expressed in FROM clause
	- Inner join (the regular join)
	- Cross join
	- natural join
	- left outer join
	- right outer join
	- full outer join

syntactic sugars that can be expressed using SELECT-FROM-WHERE queries

New operators

## FROM

- These two queries are equivalent
	- 1. SELECT C.Name, S.Name

FROM Customer C JOIN Salesperson S ON C.Salesperson = S.Number WHERE C.Crating  $< 6$ ;

2. SELECT C.Name, S.Name FROM Customer C, Salesperson S WHERE C.Salesperson =  $S.Number$  AND C.Crating < 6;

## FROM: JOIN with USING clause

• JOIN with USING clause when attributes in the 2 tables have the same name

Course(CNumber, CName, Description) Teacher(TNumber, TName, Phone) Offering(CNumber, TNumber, Time, Days, Room)

• These Two queries are equivalent

SELECT C.CNumber, C.CName, Room FROM Course C JOIN Offering USING(CNumber);

SELECT C.CNumber, C.Name, Room FROM Course C JOIN Offering O ON C.CNumber=O.CNumber;

• USING clause doesn't need (and can't have) a correlation name

## $FROM: Basic Join \equiv (INNER)$  JOIN

• For the INNER JOIN

SELECT C.Name, S.Name FROM Customer C INNER JOIN Salesperson S ON C.Salesperson = S.Number;

- The query result includes all "matches" but excludes
	- customer rows that do not have a Salesperson
	- Salesperson rows that are not assigned to any customers
- The keyword "INNER" is optional
	- above query is equivalent to

SELECT C.Name, S.Name FROM Customer C JOIN Salesperson S ON C.Salesperson = S.Number;

### $FROM: cross product  $\equiv$  CROSS JOIN$

• The following queries are equivalent

SELECT<sup>\*</sup> FROM Customer, Salesperson;

SELECT<sup>\*</sup> FROM Customer CROSS JOIN Salesperson;

# FROM: Equi-Jioin vs. Natual Join (1/3)

• When the join is based on equality of attributes, we always have two identical attributes in the result

### Faculty

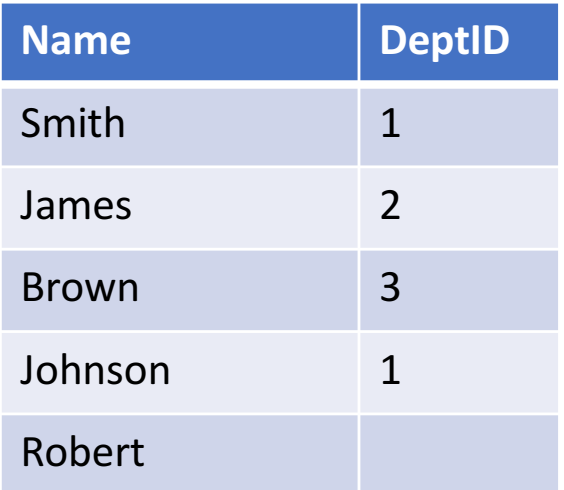

## Equi-Join

### **DeptID DeptName** 1 Engineering 2 Communications 3 Marketing Department

### SELECT<sup>\*</sup>

FROM Faculty F INNER JOIN Department D ON F.DeptID = D.DeptID;

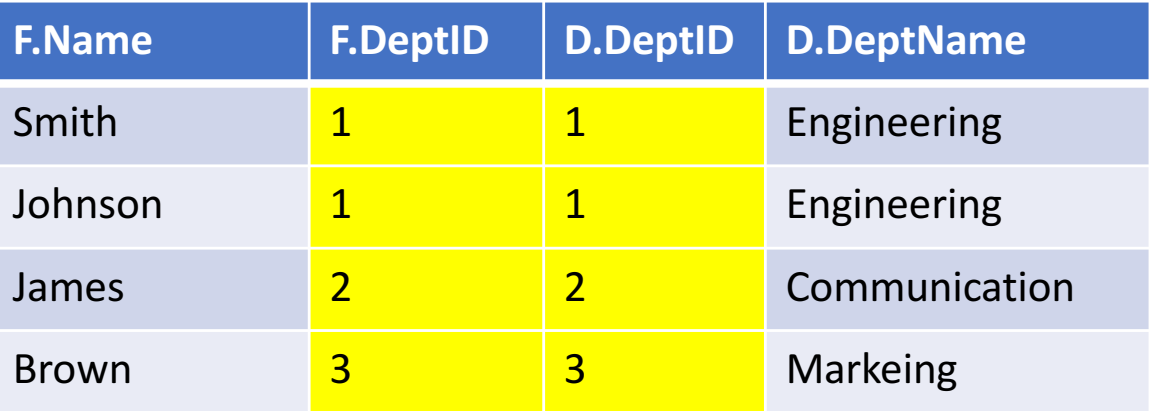

Database Management System 42

# FROM: Equi-Jioin vs. Natual Join (1/3)

• Equi-Join with the USING construct: applicable with columns having same name

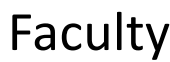

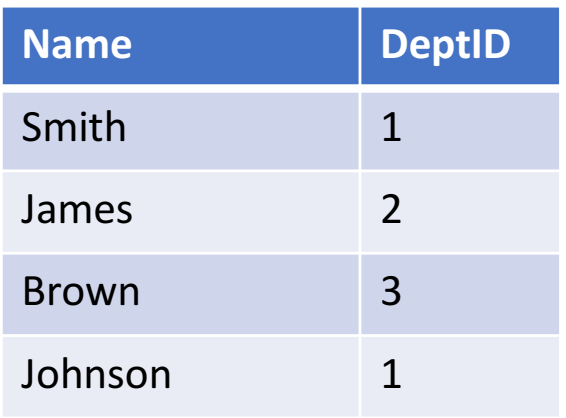

### Department

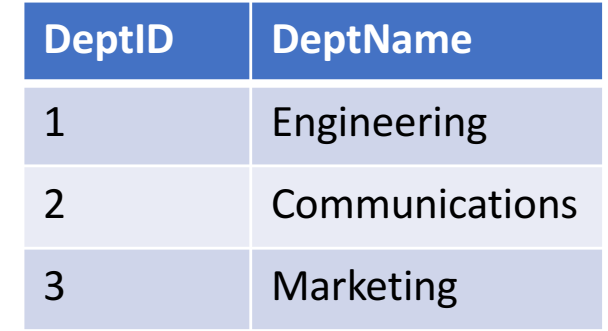

SELECT<sup>\*</sup>

FROM Faculty F INNER JOIN Department D USING (DeptID);

# Equi-Join with USING construct

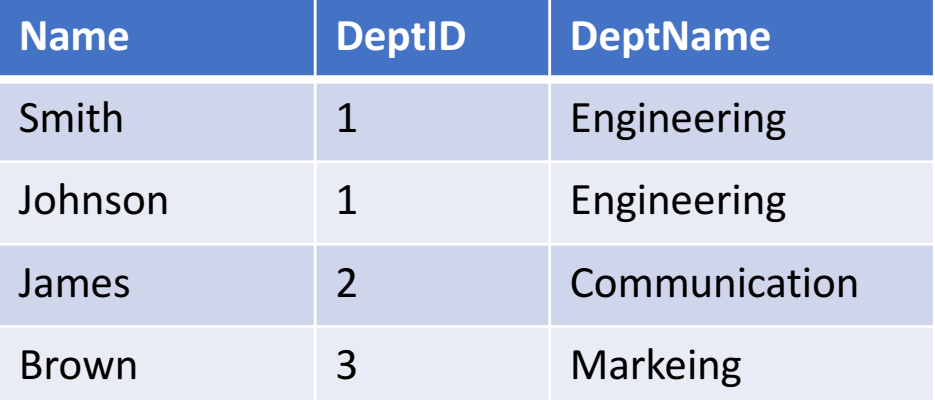

# FROM: Equi-Jioin vs. Natual Join (3/3)

• NATURAL JOIN: Equi-Join with only one column for each equally named columns

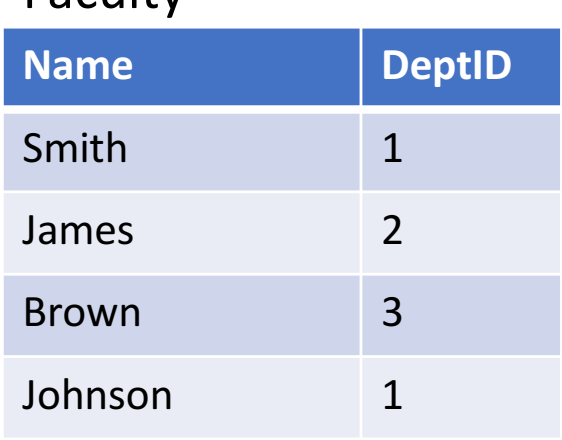

**Faculty** 

### Department

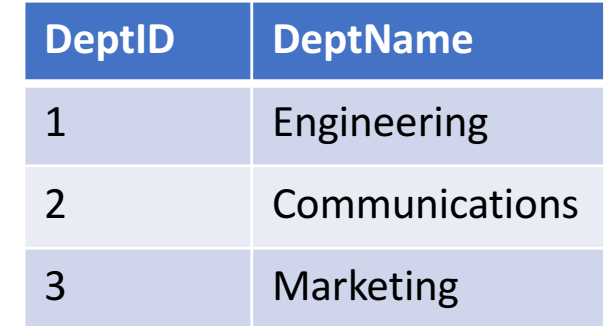

### SELECT<sup>\*</sup>

FROM Faculty NATURAL JOIN Department;

### **NATURAL JOIN**

If you don't specify which attributes to join on, natural join will join on *all attributes with the same name* 

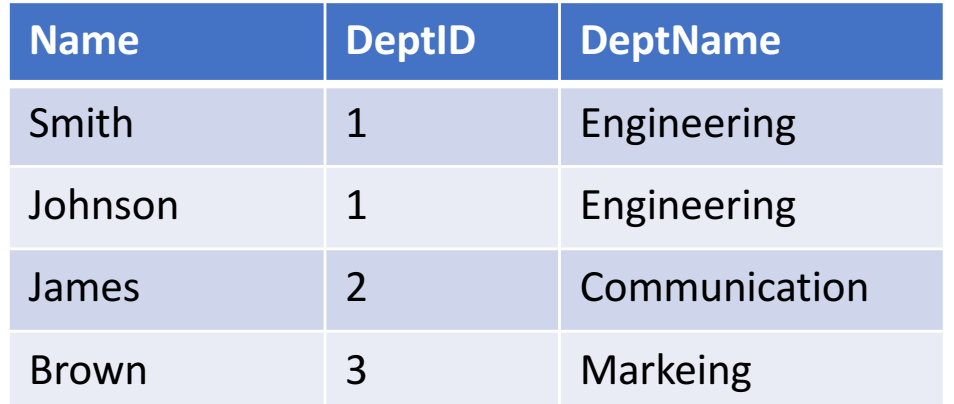

# FROM: more on NATURAL JOIN (1/2)

• NATURAL JOIN is like a "macro" that joins tables with an equality condition for all attributes with the same name

Course(*CNumber*, CName, Description)

Teacher(TNumber, TName, Phone)

Offering(*CNumber, TNumber, Time, Days, Room*)

• NATURAL JOIN drops one of duplicate columns automatically

## FROM: more on NATURAL JOIN (2/2)

- List the course and teacher name for all course offerings
- This query can be expressed with the NATURAL JOIN or with an INNER JOIN
	- These two queries are equivalent

**SELECT CName, TName** FROM Course C, Offering O, Teaching T WHERE C.CNumber =  $O$ .CNumber AND O.TNumber = T.Tnumber

SELECT CName, TName FROM Course NATURAL JOIN Offering NATURAL JOIN Teacher;

• They are equivalent because the join attributes have the same attribute names

• But is it always useful?

# FROM: INNER JOIN Vs. OUTER JOIN (1/2)

• For the INNER JOIN

Customer

SELECT C.Name, S.Name FROM Customer C INNER JOIN Salesperson S ON C.Salesperson = S.Number

- the query result does not include (p.40)
	- a customer that does not have a salesperson
	- a salesperson that is not assigned to any customers

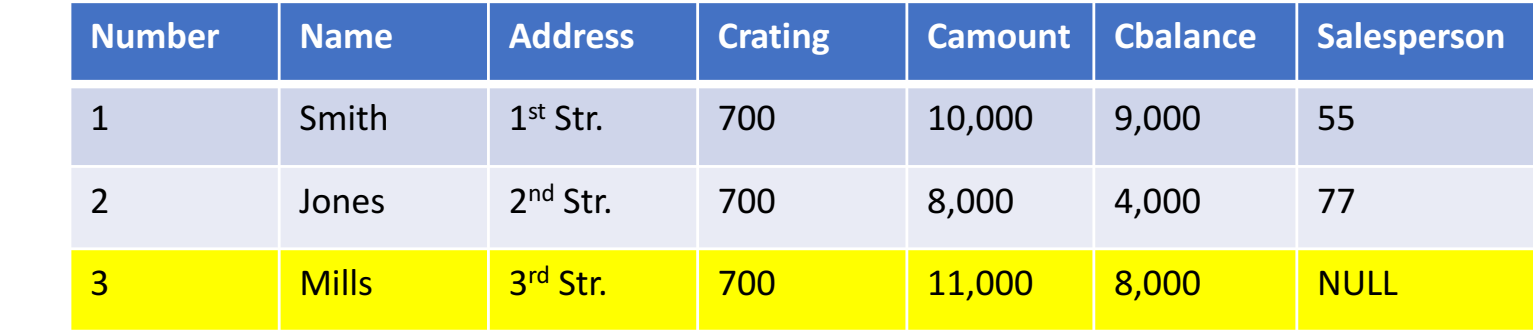

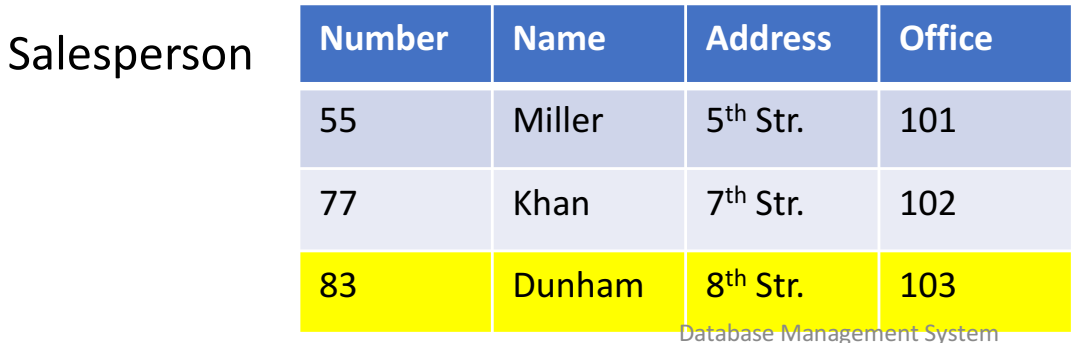

# FROM: INNER JOIN Vs. OUTER JOIN (2/2)

• An INNER (regular) JOIN includes only those customers that have salespersons (only the matches)

SELECT C.Name, S.Name FROM Customer as C INNER JOIN Salesperson as S ON C.Salesperson = S.Number;

- A LEFT OUTER JOIN will include all matches plus all customers that do not have a Salesperson
- A RIGHT OUTER JOIN will include all matches plus all salespersons that are not assigned to any customers
- A FULL OUTER JOIN will include all of these

## FROM: LEFT OUTER JOIN

### INNER JOIN on C.Salesperson = S.Number gives:

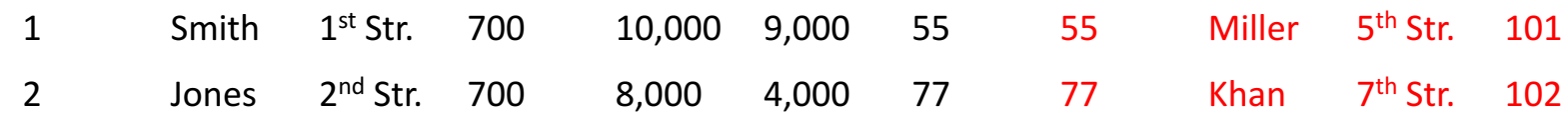

### LEFT OUTER JOIN on C.Salesperson = S.Number gives:

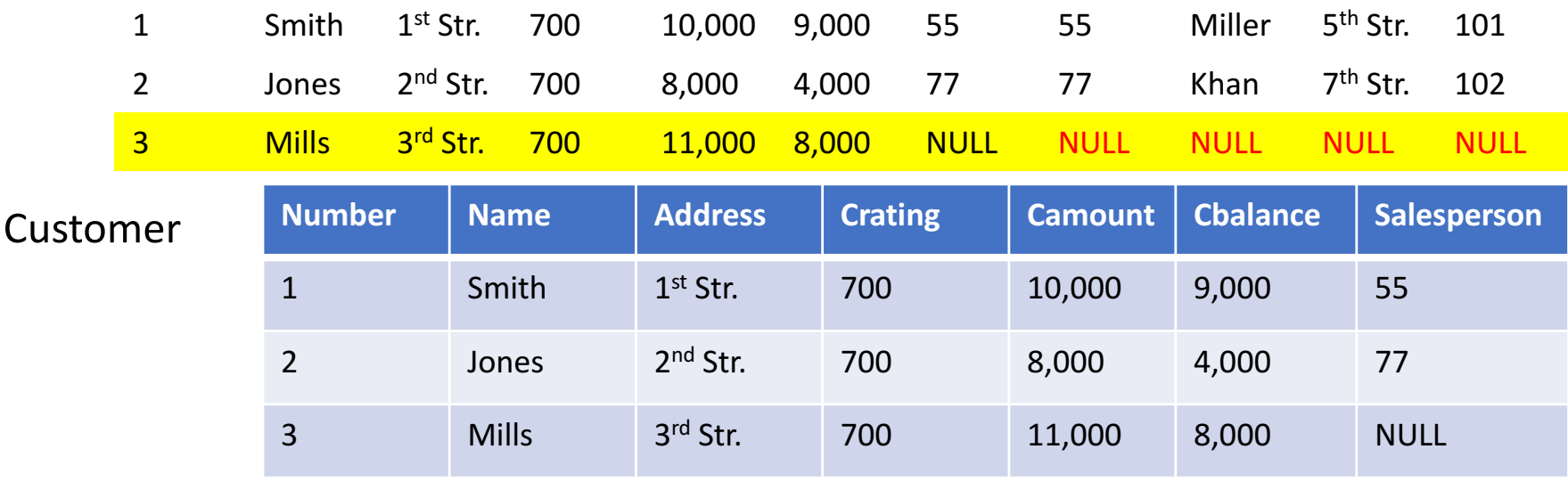

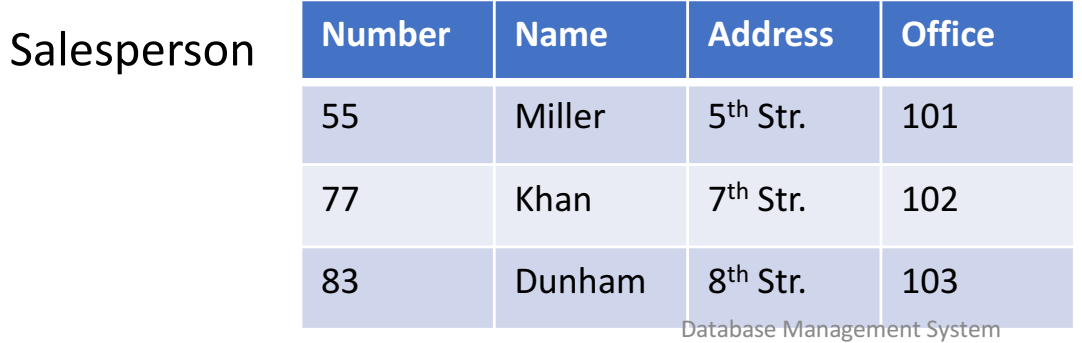

### FROM: RIGHT OUTER JOIN

### INNER JOIN on C.Salesperson = S.Number gives:

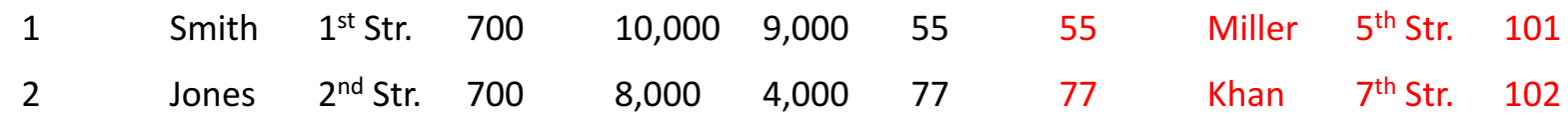

### RIGHT OUTER JOIN on C.Salesperson = S.Number gives:

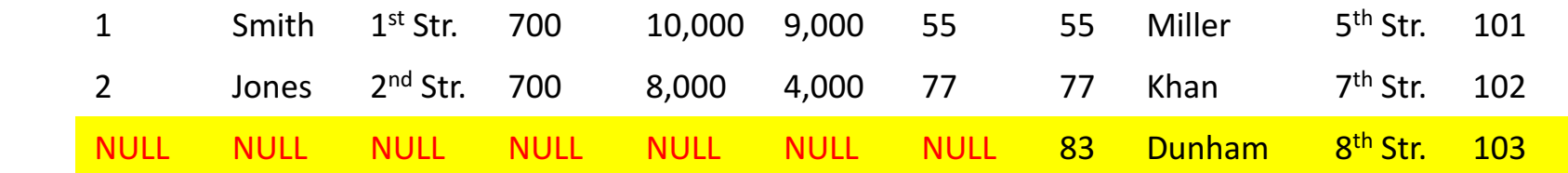

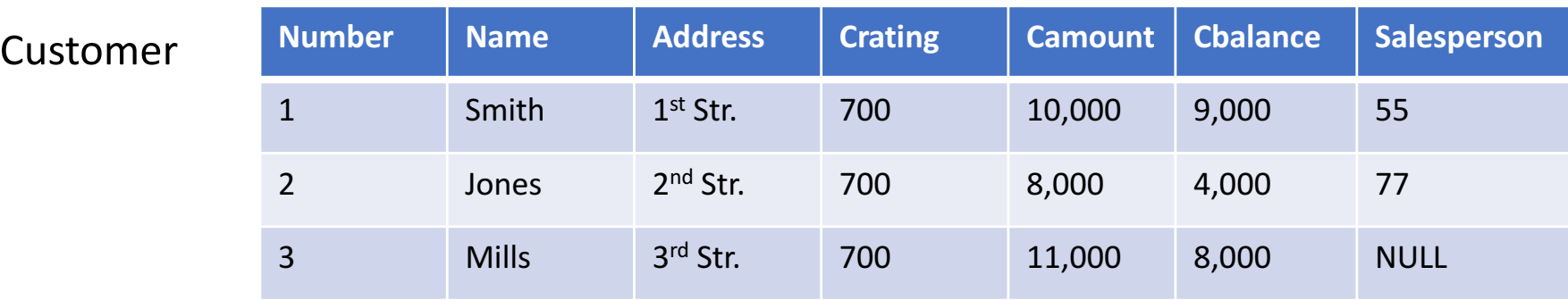

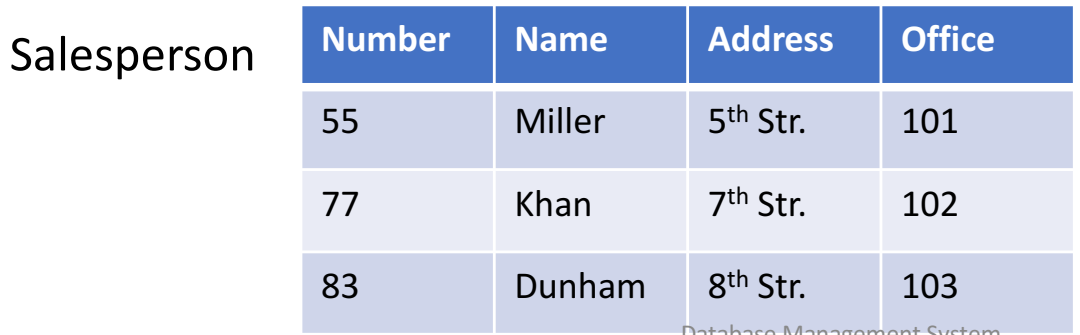

### INNER JOIN on C.Salesperson = S.Number gives:

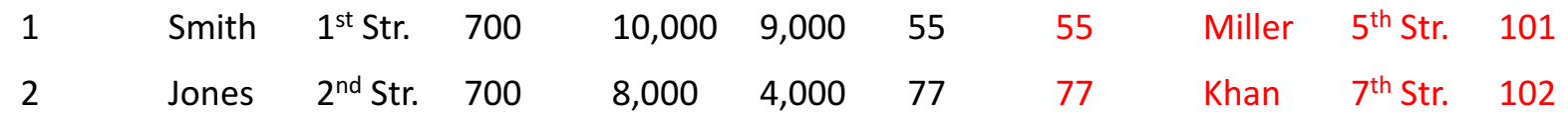

### RIGHT OUTER JOIN on C.Salesperson = S.Number gives:

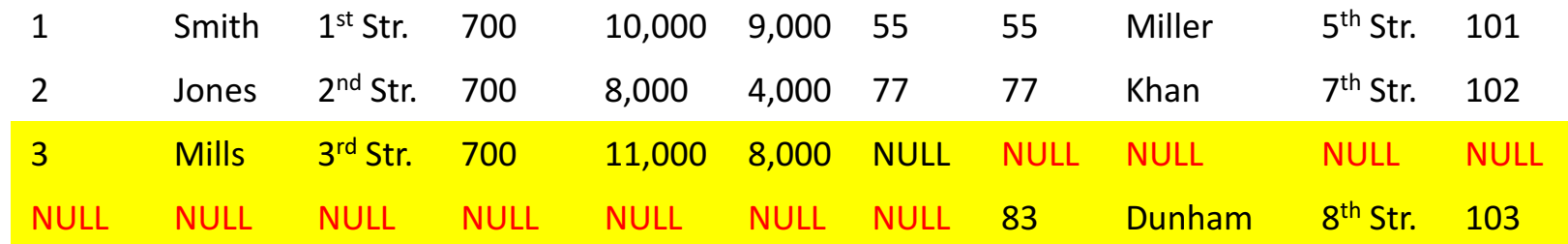

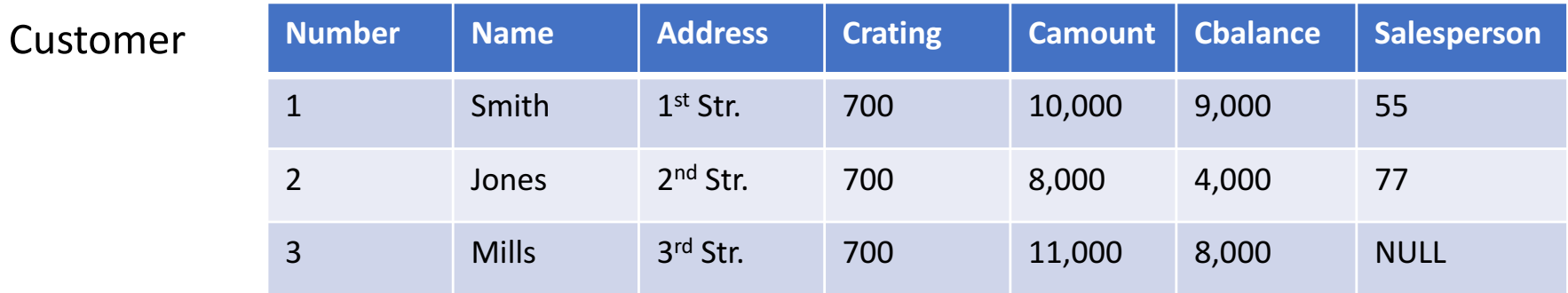

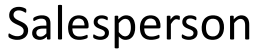

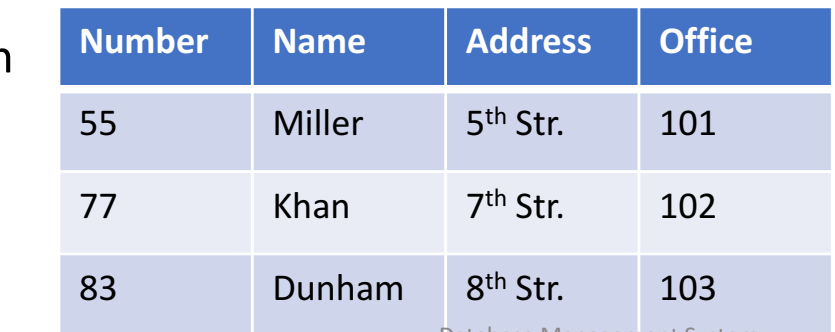

# FROM: a form of subquery

- You can put a complete query expression in the FROM clause
	- also known as nested queries or subqueries
	- Parentheses are important

```
SELECT ...
FROM Employee E, (SELECT ... FROM ... WHERE ...)
WHERE ...
```
# Relational Algebra Operators

## Eight standard relational algebra operators

- $\pi$  project We have seen already
- $\cdot \sigma$  select We have seen already
- ∪ union From set theory
- ∩ intersect From set theory
- – difference From set theory
- x cross product We have seen already
- M join We have seen already
- $\bullet \div$  divide
- $\rho$  renaming

can only used with union-compatible relations

### Union-compatible relations

- Two relations are union-compatible if
	- have same number of attributes
	- have same domains
- Example

Checking(*CNum*: int, *COwner*: string, *CBalance*: int)

Savings(*SNum*: int, *SOwner*: string, *SBalance*: int)

## Example: ∪ union

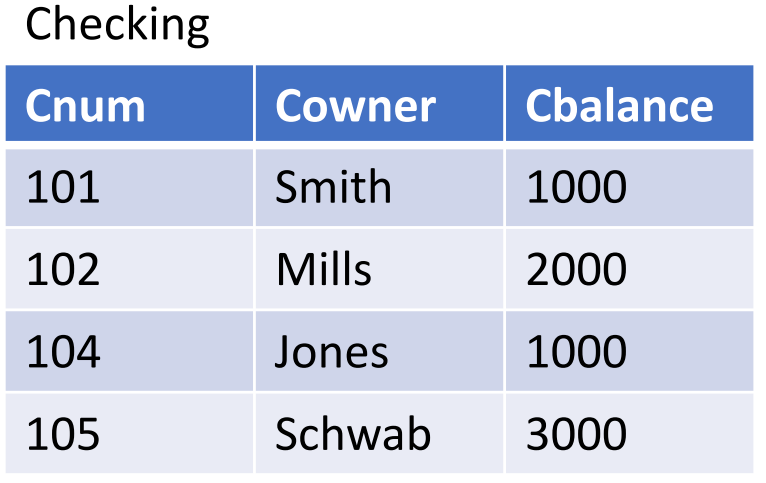

### Checking ∪ Savings

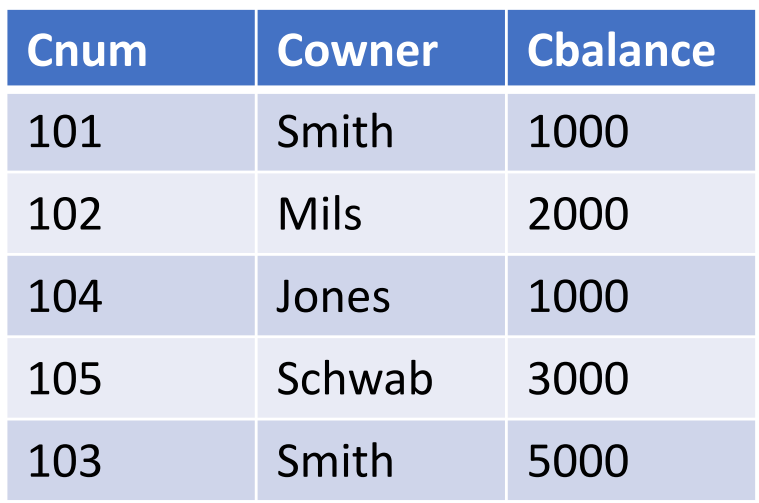

### Savings

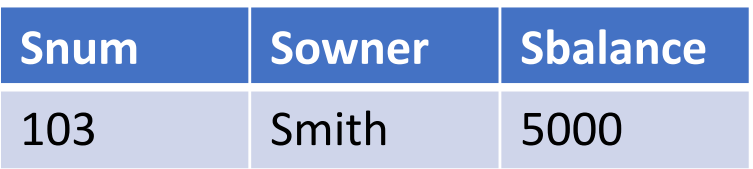

note that attributes are from the first relation in the query Checking ∩ Savings

### $\pi_{\text{Counter}}$ (Checking)  $\cap$   $\pi_{\text{Source}}$ (Savings)

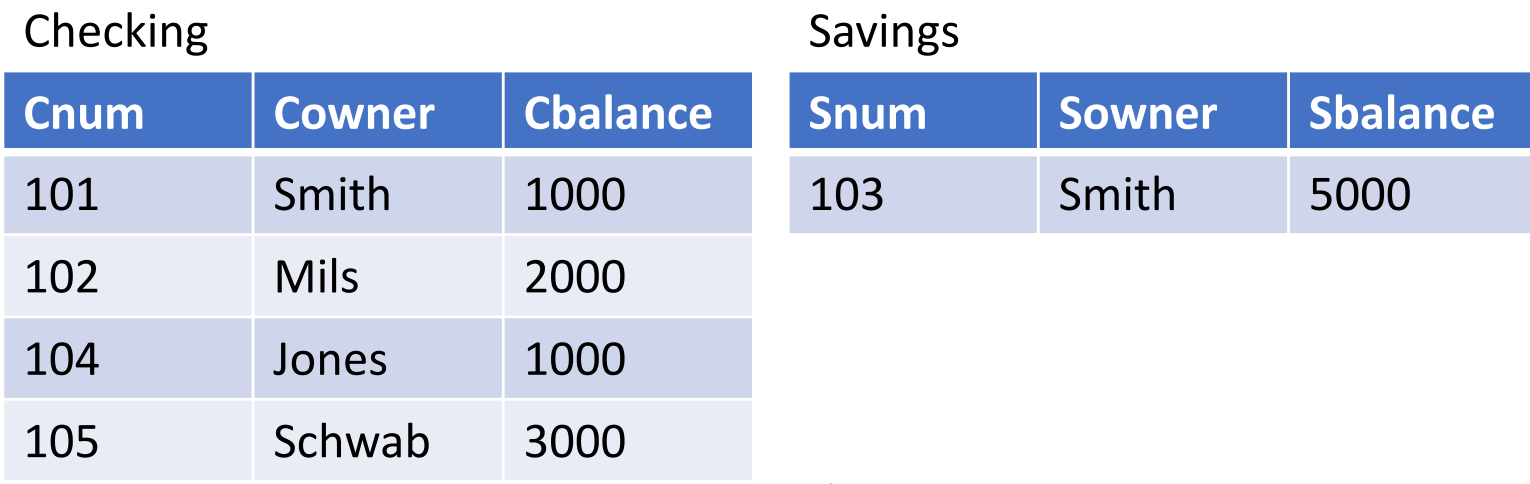

? It is empty – no tuples appear in *both* relations 

## Example:  $-$  difference

• Find all tuples *that are* in the Checking relation but *are not* in the Savings relation 

• Everyone in Checking *except* Smith

Workaround for difference operation example query SELECT  $*$  FROM p LEFT OUTER JOIN q ON p.id = q.id WHERE q.id IS NULL

- 1. SELECT …
- 2. FROM …
- WHERE 3. …

1. Extensions: SUM, COUNT, MIN, AVG, etc.

- 2. Extensions include various kinds of JOINs
- 3. Additional comparators, e.g. EXISTS, IN, ANY

(SELECT ... FROM ... WHERE ...)

- UNION 4. (SELECT ... FROM ... WHERE ...)
- 4. Operators that takes two or more complete SQL queries as arguments, e.g., UNION and INTERSECT

- **ORDER BY** …
- 5. GROUP BY **HAVING** … …

5. Several additional clauses, e.g., ORDER BY, GROUP BY, and HAVING

# UNION and INTERSECTION

• Two complete queries with UNION in between

(SELECT C.Name FROM Customer C WHERE C.Name LIKE "B%") UNION (SELECT S.Name FROM Salesperson S WHERE S.Name LIKE "B%"); • Two complete queries with INTERSECT in between

(SELECT C.Name FROM Customer C) **INTERSECT** (SELECT S.Name FROM Salesperson S);

- Two complete queries with EXCEPT
	- (i.e., DIFFERENCE) in between
		- MySQL doesn't support EXCEPT

(SELECT C.Name FROM Customer C) EXCEPT (SELECT S.Name FROM Salesperson S);

# ALL in UNION, INTERSECT, and EXCEPT

- If you don't specify ALL, the result is computed on sets
	- Eliminate duplicates from first operand
	- Eliminate duplicates from second operand
	- Compute operation
	- Eliminate duplicates from result

- Note the difference and chose wisely
	- UNION Vs. UNION ALL
	- INTERSECT Vs. INTERSECT ALL
	- EXCEPT Vs. EXCEPT ALL
- 1. SELECT …
- 2. FROM …
- WHERE 3. …
- 1. Extensions: SUM, COUNT, MIN, AVG, etc.
- 2. Extensions include various kinds of JOINs
- 3. Additional comparators, e.g. EXISTS, IN, ANY

(SELECT ... FROM ... WHERE ...) 4. UNION

(SELECT ... FROM ... WHERE ...)

4. Operators that takes two or more complete SQL queries as arguments, e.g., UNION and **INTERSECT** 

- ORDER BY …
- 5. GROUP BY HAVING … …

5. Several additional clauses, e.g., ORDER BY, GROUP BY, and HAVING

## **GROUP BY**

- Any SQL query can have the answer "grouped"
	- one output row for each group

```
SELECT Salesperson, COUNT(*)
FROM Customer;
```
SELECT Salesperson, COUNT(\*) **FROM Customer** GROUP BY Salesperson;

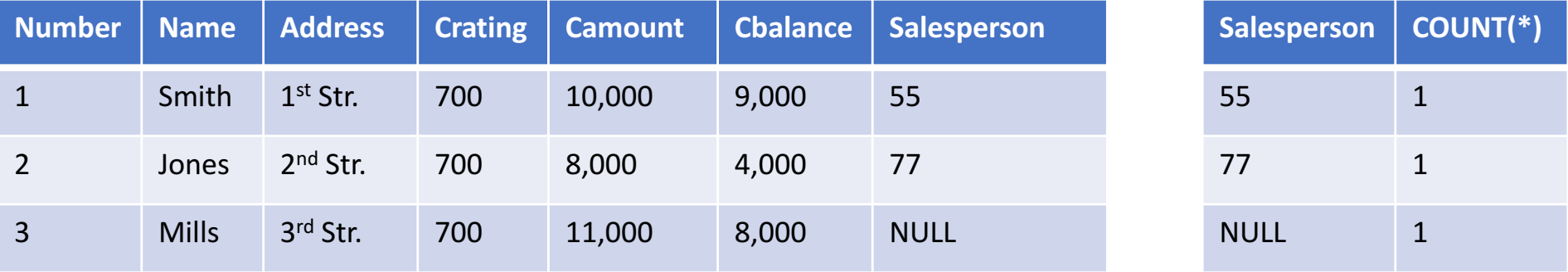

### **GROUP BY**

### SELECT Salesperson, COUNT(\*) **FROM Customer GROUP BY Salesperson;**

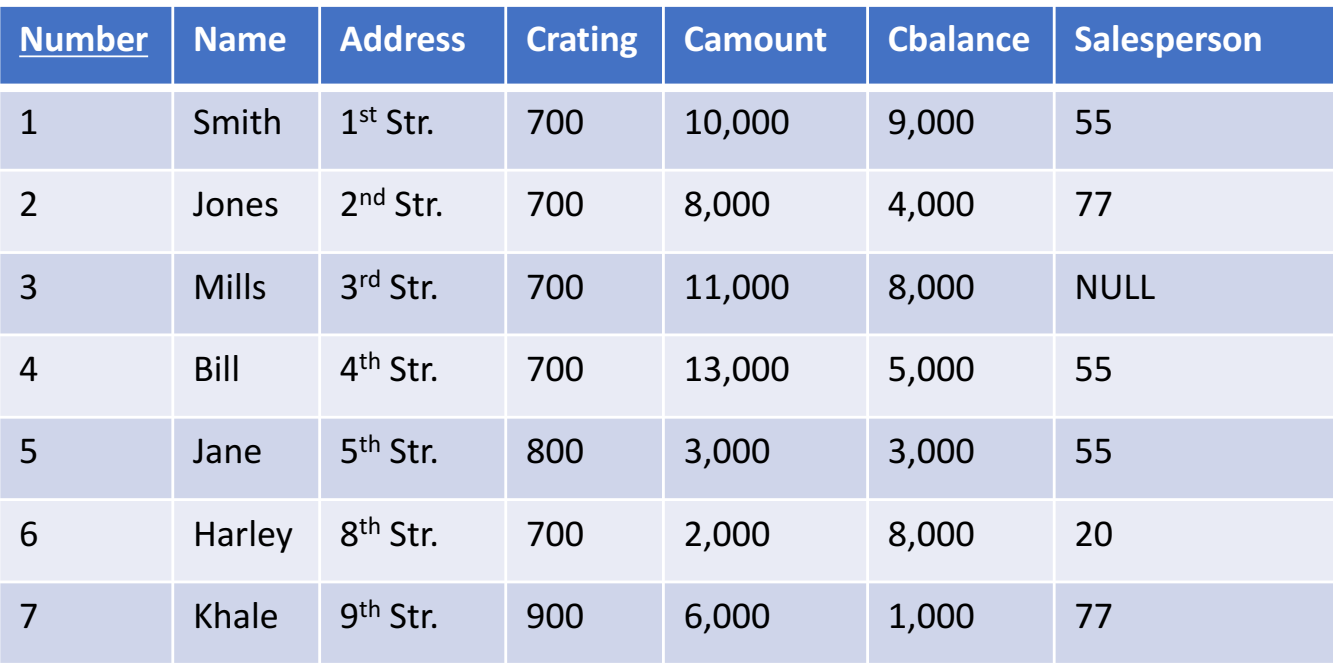

## Example: GROUP BY

SELECT Salesperson, COUNT(\*) **FROM Customer GROUP BY Salesperson;** 

1. Make groups resulting in 4 Groups

2. Evaluate "SELECT Salesperson, Count(\*)" for each group

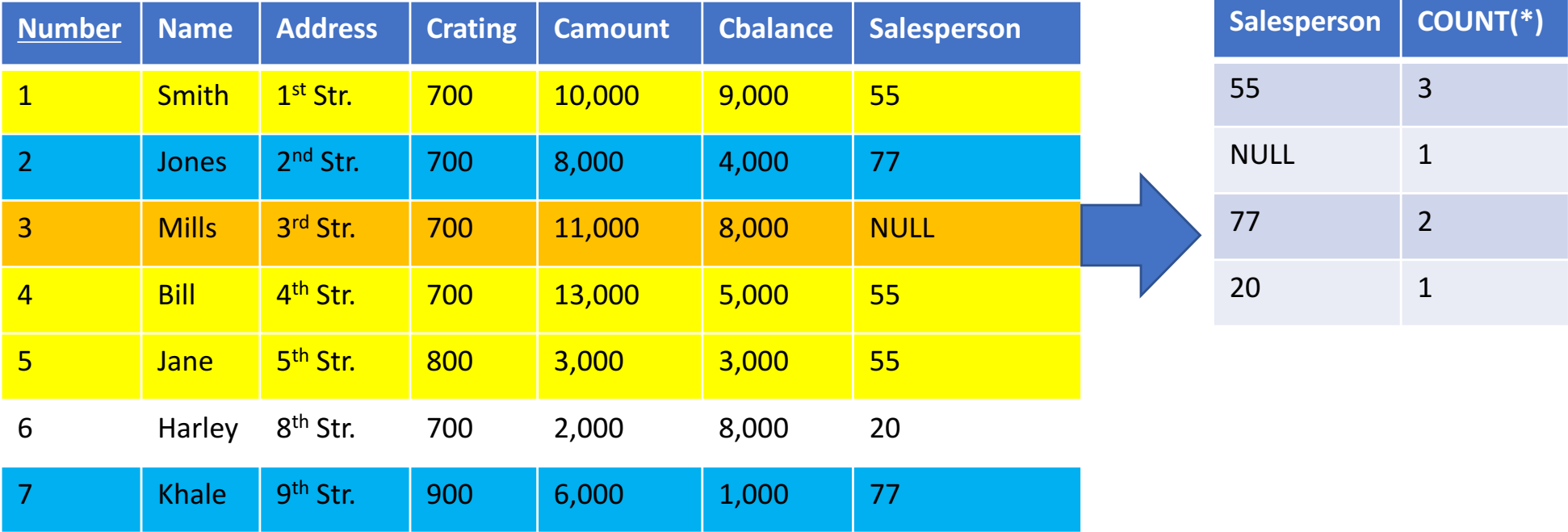

## **SQL HAVING**

- HAVING clause specifies a predicate evaluated against each group
- A group is in the result if it satisfies the HAVING condition

### SELECT Salesperson, COUNT(\*) FROM Customer GROUP BY Salesperson HAVING COUNT(\*)  $> 1$ ;

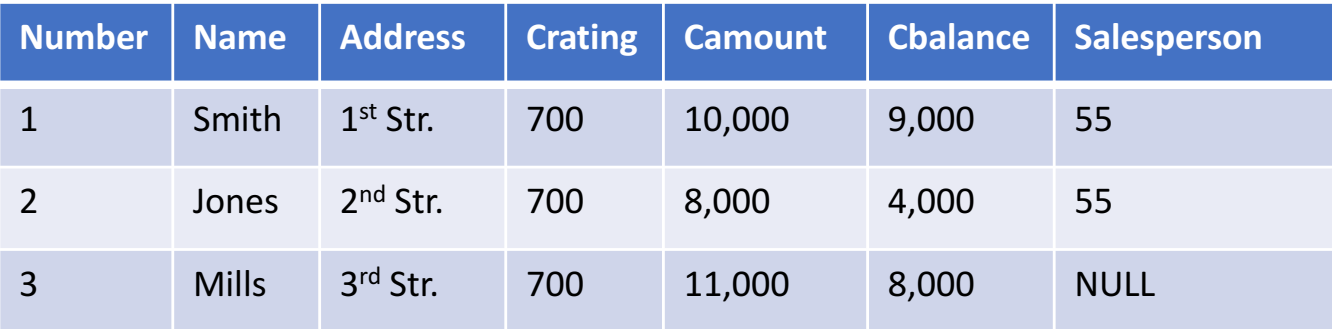

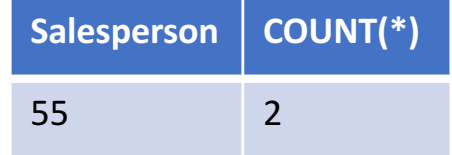

## Example: GROUP BY

SELECT Salesperson, COUNT(\*) **FROM Customer GROUP BY Salesperson** HAVING COUNT( $*$ ) > 1;

- 1. Make groups resulting in 4 Groups
- 2. Check if  $COUNT(*) > 1$  holds
- 3. Evaluate

"SELECT Salesperson, Count( $*)$ " for each group

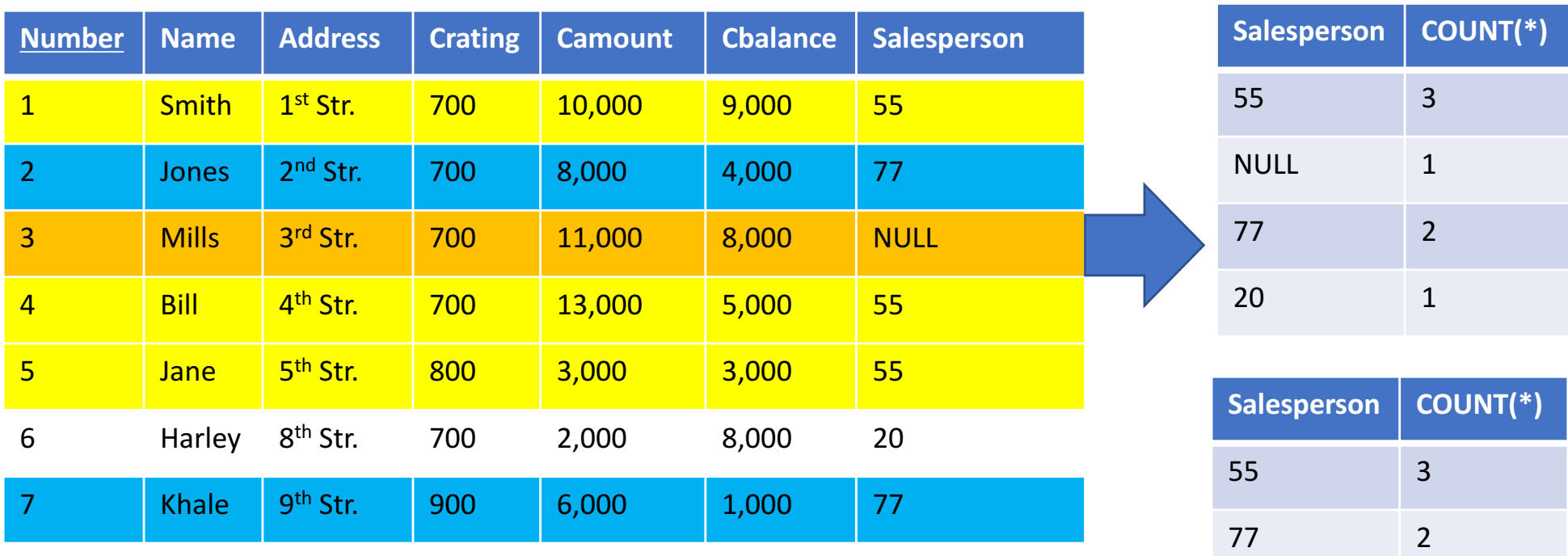

### Note on GROUP BY, HAVING

- The only attribute that can appear in a "grouped" query are
	- the grouping attributes
	- aggregate operators that are applied to the group
- Thus, the following is not legal

**SELECT Name** FROM Customer GROUP BY Salesperson;

• Because ther can be more than one name for each group

Team(Name, Games, Wins, Losses, Conference) Player(Name, Hits, AtBats, HomeRuns, Team) Player.Team -> Team.Name

- Write SQL queries for the following
	- Average number of wins and losses across teams
	- Average number of wins and losses per conference
	- Batting average for each player, where batting average is the number of hits divided by at bats

### **ORDER BY**

• Sort the result of a query

SELECT Number, Name, Salesperson **FROM Customer** ORDER BY Name;

### Customer

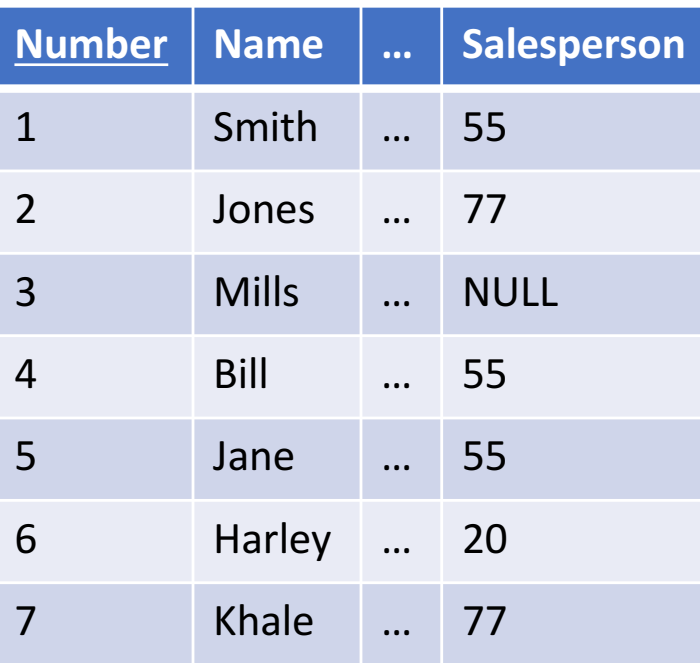

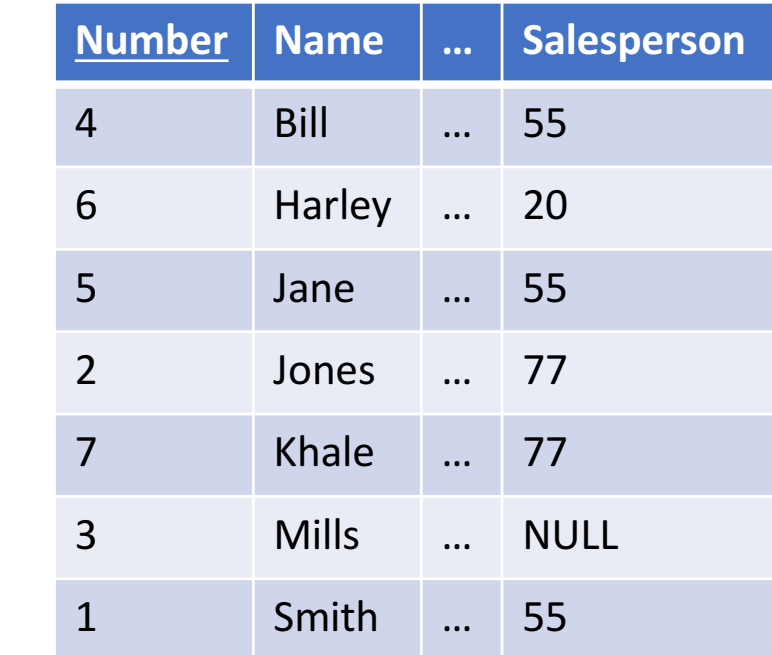

### **ORDER BY**

• Sort the result of a query

SELECT Number, Name, Salesperson **FROM Customer** ORDER BY Name DESC;

### Customer

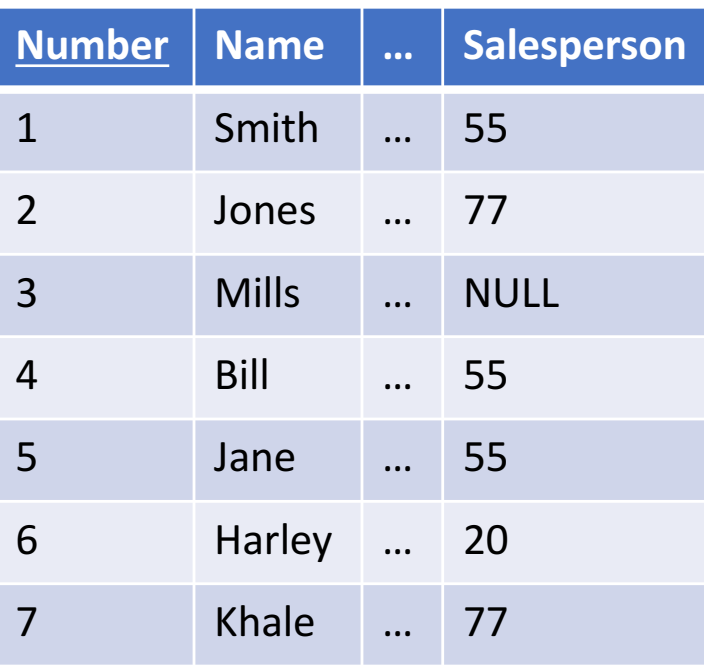

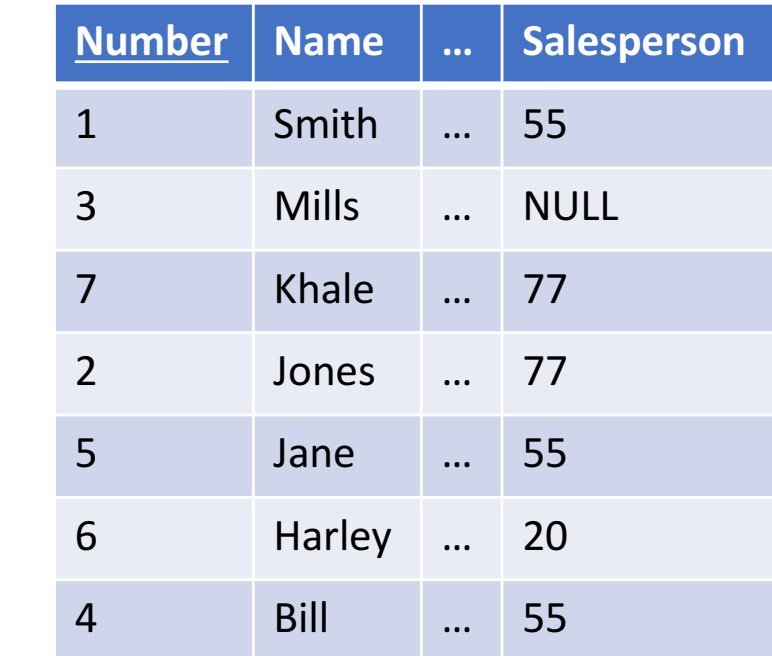

### **ORDER BY**

• Sort the result of a query

SELECT Number, Name, Salesperson **FROM Customer** ORDER BY Name, Salesperson;

### Customer

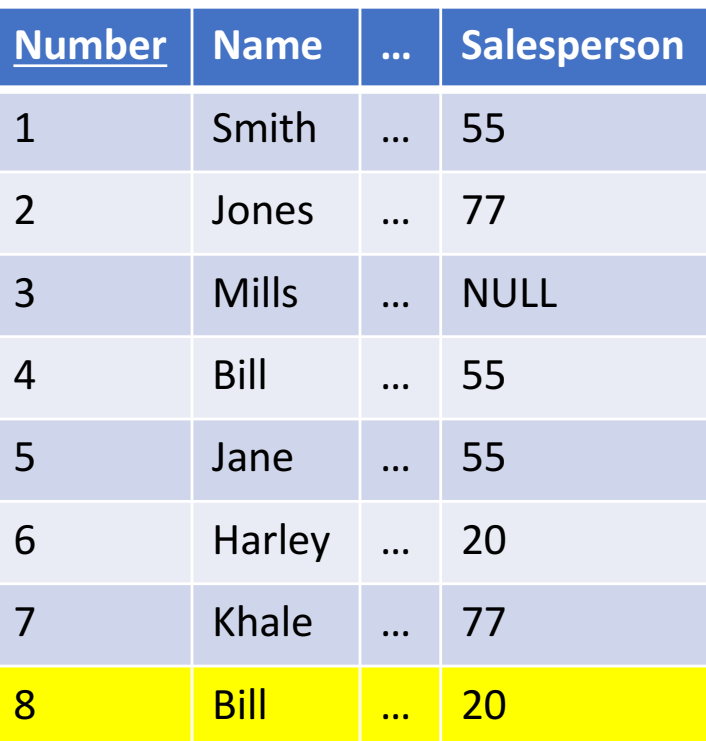

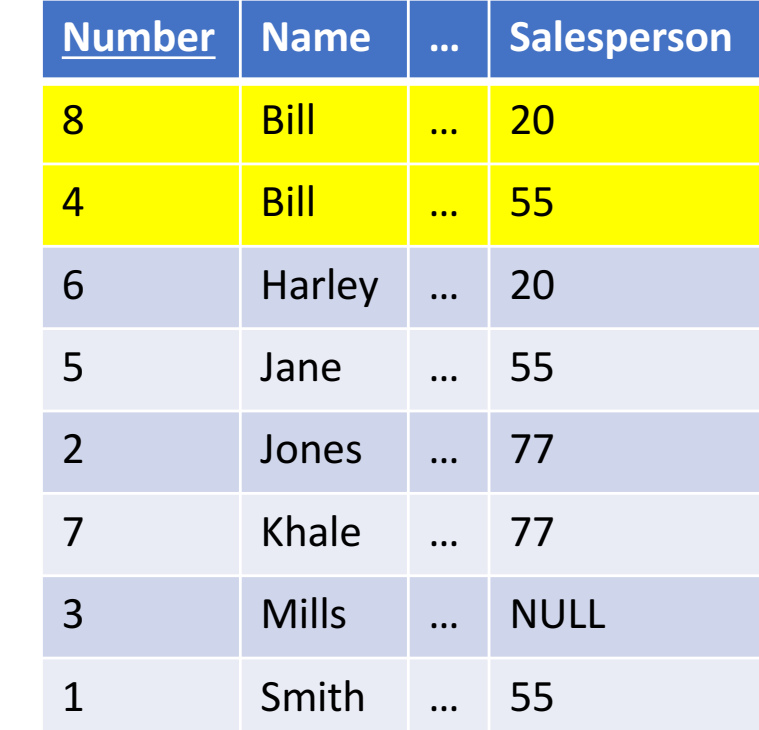
#### **Subqueries**

• It can be used in the where clause (in addition to the FROM clause)

```
SELECT C1.Number, C1.Name <>>>
Outer query<br/>
outer query<br/>
outer duery<br/>
outer duery<br/>
outer duery<br/>
outer duery<br/>
outer duery<br/>
outer duery<br/>
outer duery<br/>
outer duery<br/>
outer duery<br/>
oute
FROM Customer C1
WHERE C1.CRating = (SELECT MAX(C2.Crating)
                                               FROM Customer C2); \leftarrow Inner query
```
- Inner query returns
	- A single value that represents max credit rating

- Outer query returns
	- The name and number of the customer with the highest credit ratings

#### Example

SELECT C1.Number, C1.Name **FROM Customer C1** WHERE  $C1.CRating = (SELECT MAX(C2.Crating))$ FROM Customer C2);

- 1. FROM clause in outer query
- 2. Take a row from the Customer table
- 3. Check if the row satisfies the WHERE clause
- 4. Evaluate the inner query (result: 800)
- 5. Evaluate if Crating is equal to the result

#### Customer

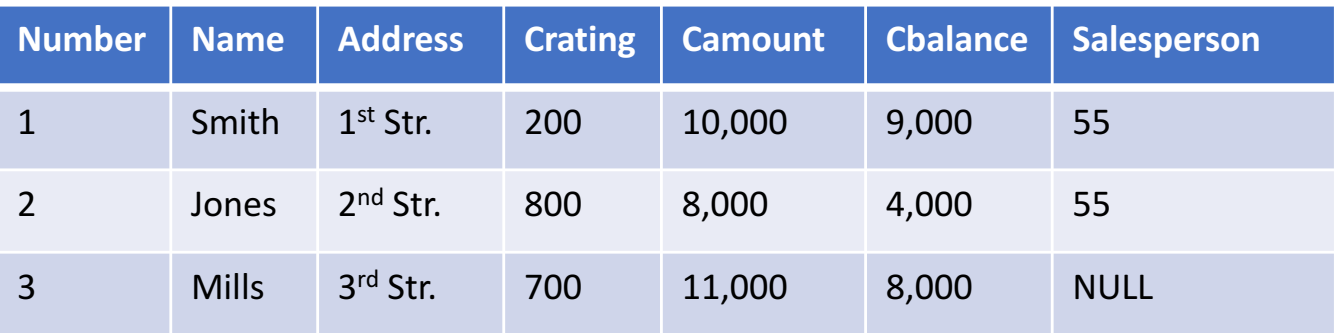

#### **Subqueries**

• Subqueries can be used in the where clause (in addition to the from clause)

SELECT C1.Number, C1.Name FROM Customer C1 WHERE  $C1.CRating = (SELECT MAX(C2.Crating))$ FROM Customer C2);

- Six Comparators:  $=, >, < > =, <=, <$  (not equal)
	- inner query must return a single value
- If the inner query does not mention any attributes from the outer query (C1) not mentioned in the inner query)
	- Then you only need to evaluate the inner query once
	- The inner (sub) query is *NOT correlated*

#### Subqueries: SOME/ALL comparison

```
SELECT S.Name
FROM Salesperson S
WHERE S.Name = SOME (SELECT C.Salesperson
                      FROM Customer C
                      WHERE C.CRating = 700);
```
- For SOME, the expression must be true for at least one row in the subquery answer
	- "ANY" is equivalent to SOME
- What does this query return?

#### Subqueries: SOME/ALL comparison

```
SELECT S.Name
FROM Salesperson S
WHERE S.Name = ALL (SELECT C.Salesperson
                       FROM Customer C
                       WHERE C.CRating = 700);
```
• For ALL, the expression must be true for all rows in the subquery answer

• What does this query return?

# Subqueries: IN/NOT IN comparison (1/4)

SELECT C1.Number, C1.Name FROM Customer C1 WHERE C1.Name IN (SELECT Name FROM Salesperson);

- With IN, the attribute matches at least one value returned from the subquery
	- Same as  $"$  = SOME"

# Subqueries: IN/NOT IN comparison (2/4)

SELECT C1.Number, C1.Name FROM Customer C1 WHERE C1.Name NOT IN (SELECT Name FROM Salesperson);

- With NOT IN, the attribute matches none of the values returned from the subquery
	- Same as  $\degree$   $\lt$   $\gt$  ALL"

# Subqueries: IN/NOT IN comparison (3/4)

- Are these equivalent?
- Do we need to use DISTINCT for these to be equivalent?
- Is the subquery correlated?

SELECT S.Number, S.Name FROM Salesperson S WHERE S.Number IN (SELECT C.Salesperson FROM Customer C);

SELECT DISTINCT S.Number, S.Name FROM Salesperson S, Customer C WHERE S.Number = S.Salesperson;

# Subqueries: IN/NOT IN comparison (4/4)

SELECT S.Number, S.Name FROM Salesperson S WHERE S.Number IN (SELECT C.Salesperson FROM Customer C WHERE C.Name  $=$  S.Name);

• Because the subquery mentions an attribute from a table in the outer query

- The subquery must be (re-)evaluated for each row in the outer query (each time the WHERE clause is evaluated)
- Correlated subqueries can be very expensive!

# Subqueries: EXISTS/NOT EXISTS (1/2)

**SELECT C.Name** FROM Customer C WHERE EXISTS (SELECT \* FROM Salesperson S WHERE S.Number = C.Salesperson AND  $S.Name = C.Name);$ 

- If the answer to the subquery is not empty ... then the EXISTS predicate returns TRUE
	- Is this subquery correlated?
	- What does this query return?

# Subqueries: EXISTS/NOT EXISTS (2/2)

```
SELECT C.Name
FROM Customer C
WHERE EXISTS (SELECT *
              FROM Salesperson S
              WHERE S.Number = C.Salesperson AND
                     S.Name = C.Name);
```
- Four predicates can be applied to a subquery
	- EXISTS : is the subquery answer non-empty?
	- NOT EXISTS : is the subquery answer empty?
	- UNIQUE : does the subquery return just one row?
	- NOT UNIQUE : does the subquery return multiple rows?

# **Missing Relational Algebra** Operator

Divide

# Divide Operator (p. 54)

Account

• Suppose we have a extra table in our database

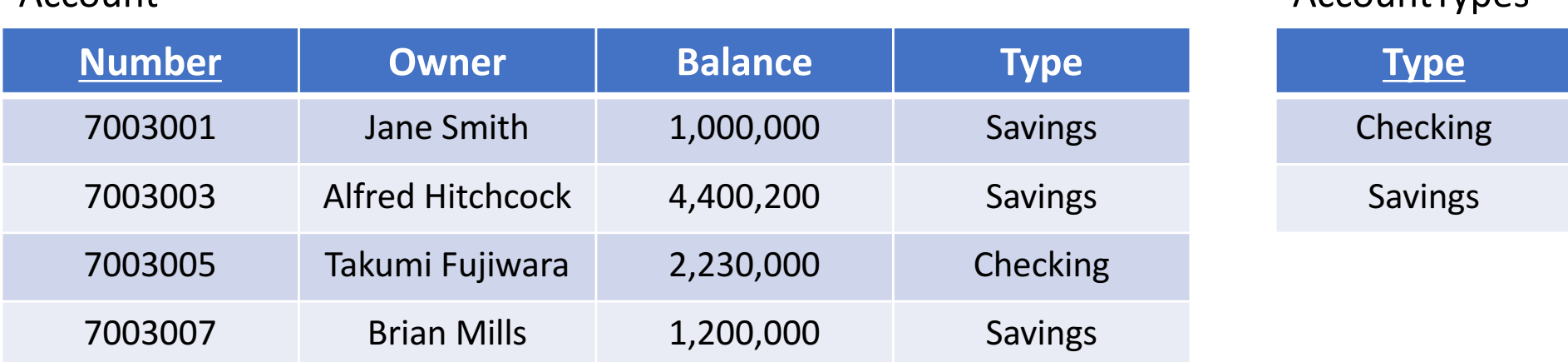

• How do we find customers that have at least one account of each account type?

 $\pi$ <sub>Owner,Type</sub>(Account)  $\div$  AccountTypes

Find account owners who have ALL types of accounts

AccountTypes

#### For Next Week

- $\bullet$  Review  $-$  Quiz on the material
	- Ch.  $4 \text{ to } 4.2$
	- $\cdot$  Ch. 5.5
- Reading assignments
	- Ch.  $2-2.5$
	- $\cdot$  Ch. 3.5
- Be sure you understand
	- Aggregate operations
	- how join operates
	- set operators
	- GROUP BY, HAVING, ORDER BY, Subqueries